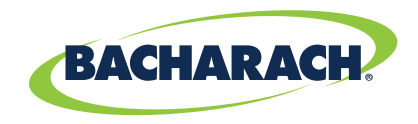

# **PGM-IR (Refrigerant Models Only)**

#### **Instruction:** 3015-5715 **Revision:** 6 **Date:** March 2018

## **Charcoal Filter Replacement**

#### **Overview**

During normal operation, the PGM-IR performs a periodic purge cycle. The purge air is scrubbed by the activated carbon inside the charcoal filter. The instrument then resets its 0 ppm setting based on the cleaned air. This kit contains a new charcoal filter**.** The steps required to replace the charcoal filter are listed below. Note that filter kit 3015-5463 is obsolete.

### **External Charcoal Filter Replacement Kit (P/N 3015-5714)**

- Upgrade instructions ............................. (P/N 3015-5715)
- Charcoal Filter and Tubing Assembly…….(P/N 3015-5714)

#### **Procedure**

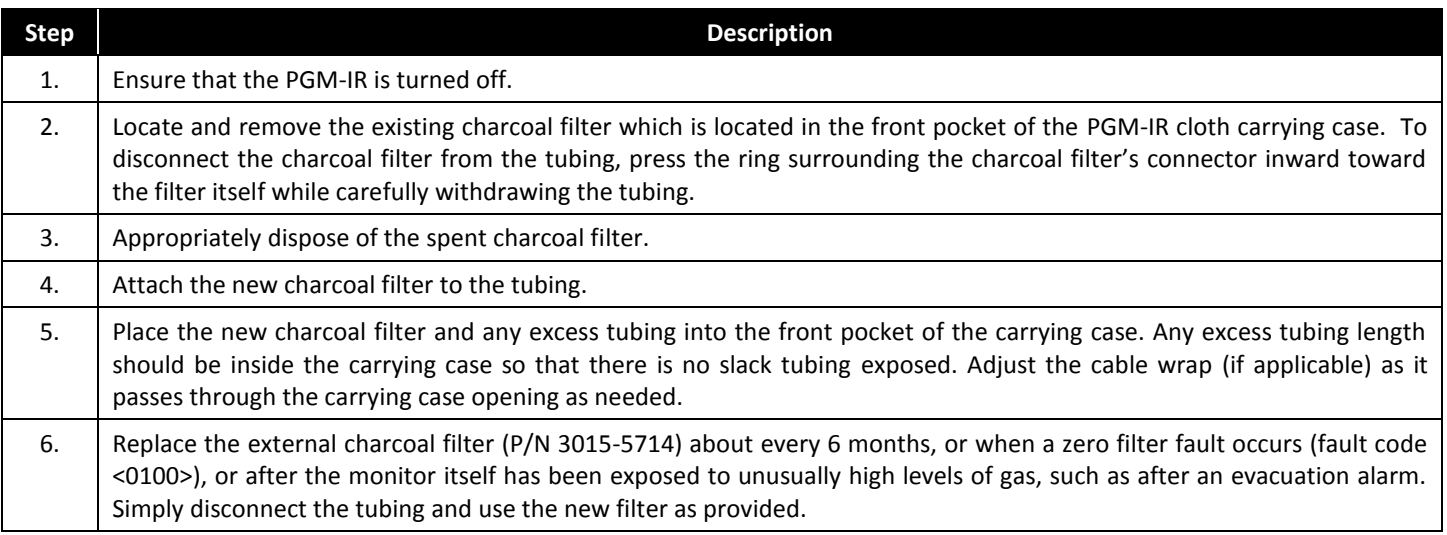

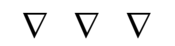

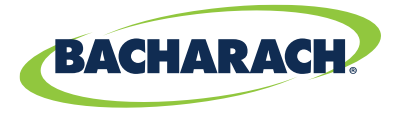

**Bacharach, Inc.** 621 Hunt Valley Circle New Kensington, PA 15068, USA Phone: 724-334-5000 • Toll Free: 1-800-736-4666 • Fax: 724-334-5001 www.mybacharach.com • help@mybacharach.com

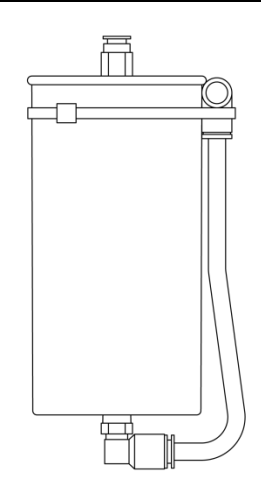